# **BANCO CENTRAL DO BRASIL**

### PEDIDO DE RELATÓRIOS E OUTROS **PELA INTERNET** - PESSOA JURÍDICA

**Pessoa jurídica:** sobre quem se deseja obter as informações (**preenchimento obrigatório)**

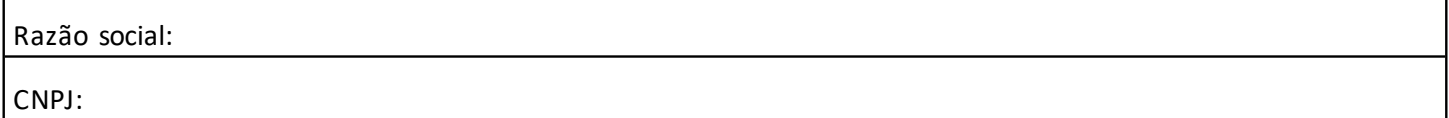

**Solicitante(s):** representante legal ou procurador

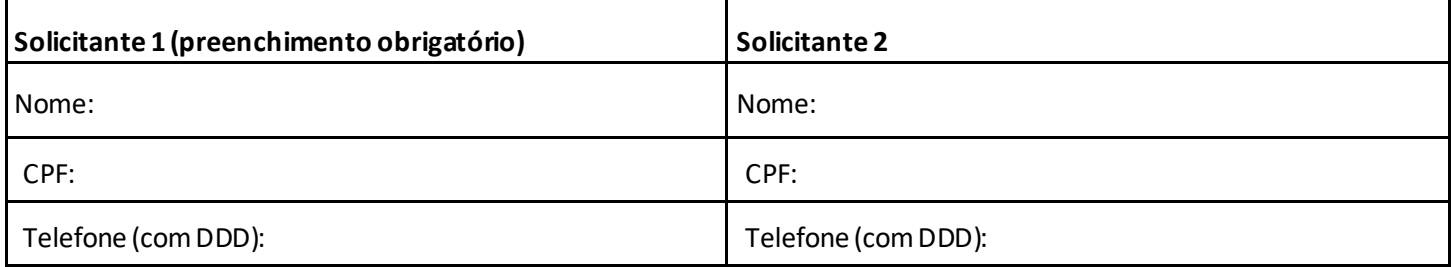

#### **Dados para envio da resposta:** favor digitar ou usar letra de forma legível **(preenchimento obrigatório)**

: E-mail:

#### **Solicito asseguintes informações: (preenchimento obrigatório)**

*Relatório de Empréstimos e Financiamentos (SCR)*

*Relatório de Contas e Relacionamentos em Bancos (CCS)*

*Relatório de Cheques Sem Fundos (CCF)* 

*Outros:*

**Atenção!** Você pode acessar os relatórios diretamente pelo [Registrato](https://www.bcb.gov.br/cidadaniafinanceira/registrato), sem custo e sem precisar enviar documentação ao Banco Central.

Atesto que as informações constantes dos documentos por mim apresentados são atuais e verdadeiras e tenho ciência que declaração falsa constitui crime previsto no art. 299 do Código Penal (falsidade ideológica).

Local e data:

Assinatura(s) do(s) solicitante(s):

#### (**Reconhecer assinatura em cartório**)

**Atenção!** Para pedidos pela internet, você não precisa assinar este formulário se usar a sua Conta gov.br de pessoa física, nível de autenticação Ouro ou Prata, **ou** a Conta gov.br vinculada à pessoa jurídica, exceto perfil de Colaborador, **ou** registrar assinatura com certificado digital ICP-Brasil **ou** com assinatura eletrônica do gov.br.

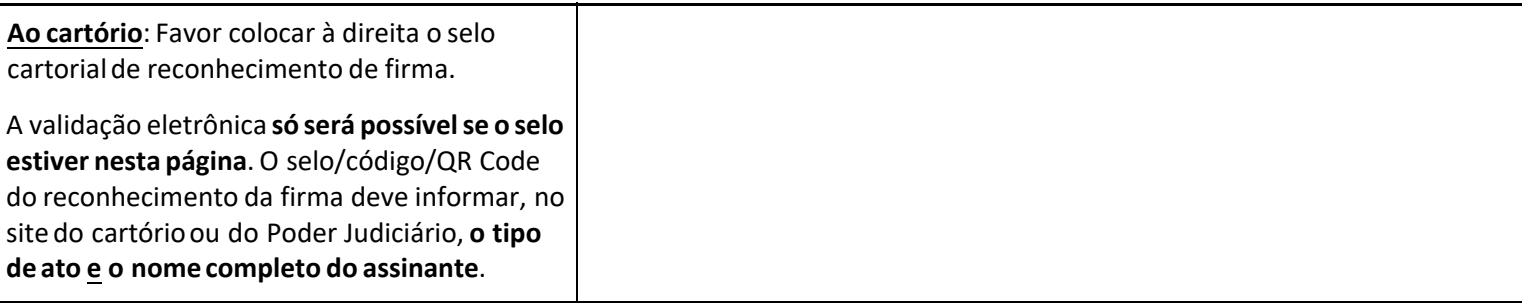

 $\sqrt{}$  Autorizo o descarte deste formulário e demais documentos, caso enviados por correspondência.

#### **LEIA COM ATENÇÃO AS ORIENTAÇÕES A SEGUIR**

## **BANCO CENTRAL DO BRASIL**

#### **Importante:**

1 - A resposta será encaminhada para o e-mail indicado neste formulário.

2 - Consulte os documentos exigidos na página [Documentação necessária – Pessoa Jurídica.](https://www.bcb.gov.br/acessoinformacao/docpj)

3 - O Banco Central orienta a empresa a acessar o sistem[a Registrato p](https://www.bcb.gov.br/cidadaniafinanceira/registrato)ara consultar, de forma imediata e sem custo, todos os relatórios.

4 - Para pedidos pela internet, selos cartoriais devem apresentar mecanismos de autenticação digital que forneçam o nome completo do assinante e informações sobre o ato ou documento assinado. Serão aceitos apenas selos incluídos na mesma página da assinatura.

5 - Os documentos que necessitem de autenticação devem ser atualizados e conter mecanismos de validação que permitam ao Banco Central acessar a íntegra do conteúdo do documento no site do órgão emissor.

6 - Se for enviar documentos que precisem de assinatura digital, [converta o documento em PDF/A](https://www.bcb.gov.br/content/acessoinformacao/Processos_Eletronicos_docs/ProtocoloDigital_PDF-A.pdf) antes de assinar digitalmente. Veja [como assinar o documento](https://www.youtube.com/watch?v=DfLEMA3cquI).

7 - Caso sejam enviados por correspondência ao Banco Central este formulário e outros documentos, o solicitante autoriza o descarte de todos.

8 - O Banco Central não se responsabiliza pelo bloqueio ou direcionamento para a caixa de spam de emails enviados por ele.

9 - O Banco Central não se responsabiliza pelo não recebimento da resposta caso o campo "E-mail" não tenha sido preenchido de forma legível.

10 - Informações e orientações sobre os relatórios estão disponíveis na página Minha Vida Financeira.

11 - Saiba mais sobre a Conta gov.br e seus níveis de autenticação.

12 - Saiba mais sobre certificado digital ICP-Brasil.

13 - Sabia mais sobre [Assinatura Elet](https://acesso.gov.br/faq/)rônica [do gov.br.](https://acesso.gov.br/faq/_perguntasdafaq/obtermaisconfiabilidadenacontadeacesso.html)

14 - Não é necessário imprimir esta pág[ina.](https://www.gov.br/iti/pt-br/assuntos/icp-brasil)